# **QVM-I Introduction**

(QuoVadis Mobile for iOS)

### $\pmb{\times}$

QuoVadis Mobile is your **all-inclusive-App** when it comes to navigation, GPS and maps.

On-and-off-road, by foot, by bike or by car, you can take it everywhere you go and it is easy to handle.

Tracking allows live-broadcasting and presentation of current locations.

#### **On-Road-Navigation**

- Search quickly for addresses and then be quided turn-by-turn with clearly spoken instructions
- On the fastest or shortest route, by car or by foot
- Worldwide
- Internet connection required

## **Off-Road**

- Direction and distance to the target or along a route
- The covered distance is displayed on the map and stored
- Navigation along a track

#### **Tracking**

- Share your location with others, follow locations of others on your map
- Just perfect in a group, when you want to know where other group members are
- Display of SPOT-Messages
- Internet connection required
- Send E-Mails with your current location

#### **Maps**

- Online-Maps, e.g. OSM, GoogleSat, BingTraffic, OpenWeather etc., expandable
- Export any maps from QuoVadis 7.1

#### **Data Administration**

- Administration in databases
- Clear presentation even of large data volumes
- Efficient Search-Function, Favorites
- Find tracks online at EasyRoutes<sup>1</sup>, GPSies und OSM-POIs
- Exchange data easily between all Apps of the QV/QVM-Family
- Per E-Mail, Cloud or FTP
- DropBox-Support and Wifi-FTP included

#### **And much more**

Create new routes on the way, record tracks and save new WP's

- Info field for additional descriptions and web links
- Import and Export of data by GPX format
- Coordinates in Wgs84 Lat-Lon or UTM
- Weather forecast for the current location and any point on the map
- Compass rose
- Times on the sun and the moon, twilight

You can download QuoVadis Mobile at the IOS App-Store. Notice: Permanent usage of the GPS in the background may drastically reduce battery runtime

QuoVadis Mobile IOS is compatible with all iPhones and iPads with **iOS 8.0** or newer versions.

[1\)](#page--1-0)

For this purpose an account at "Motorrad-oder Tourenfahrer" is necessary

From: <https://quovadis-gps.com/anleitungen/qvm3-ios/> - **QuoVadis 7 GPS Software Wiki**

Permanent link: **[https://quovadis-gps.com/anleitungen/qvm3-ios/doku.php?id=en:10\\_intro:start](https://quovadis-gps.com/anleitungen/qvm3-ios/doku.php?id=en:10_intro:start)**

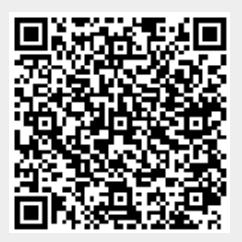

Last update: **2015/10/06 21:01**